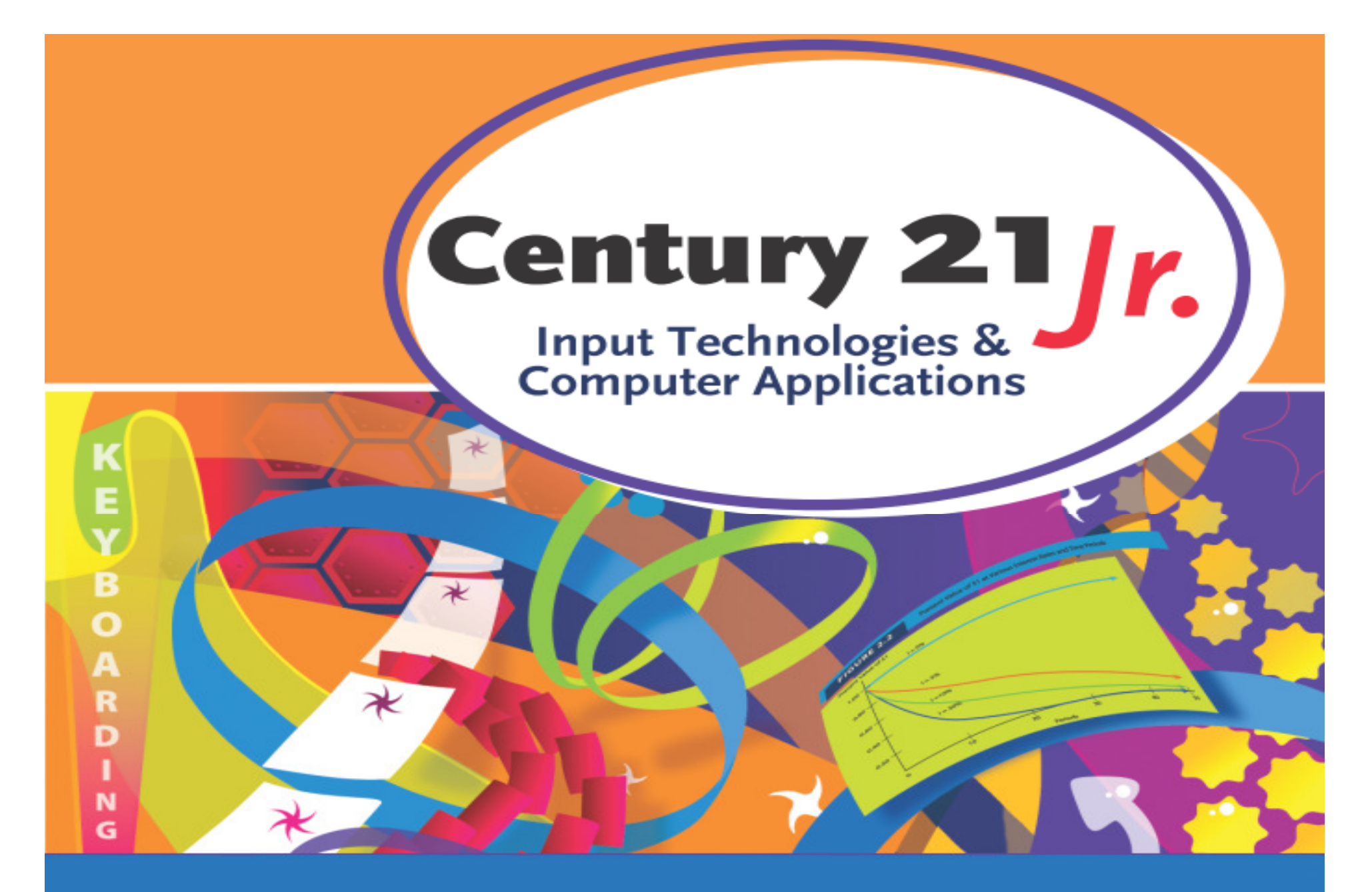

**Review** Ch. 10 – E-Mails and Letters

© 2010, 2006 South-Western, Cengage Learning

### E-Mail

### • Heading includes:

- E-Mail address(es) of recipient(s)
	- Separate with comma or semicolon and space
- E-Mail address of sender
- Date the e-mail was sent
- Subject of the e-mail
- Use default margins and single line spacing
	- Ian I - Tap ENTER twice to insert one blank line between paragraphs
- •May attach files

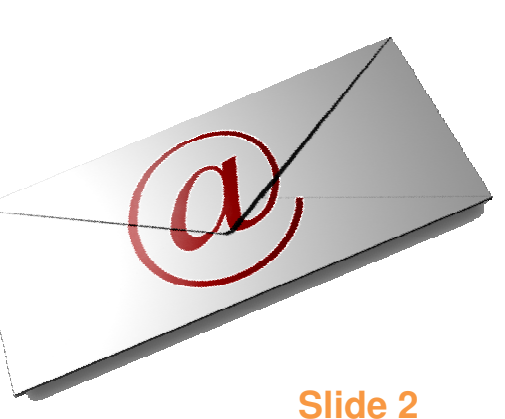

## E-Mail Addresses

- • Format: username@domain
	- $\mathcal{L}_{\mathcal{A}}$  , and the set of the set of the set of the set of the set of the set of the set of the set of the set of the set of the set of the set of the set of the set of the set of the set of the set of the set of th Kim@swep.com
	- maria hravolov maria\_bravo@corpview.com
	- MAN Smingehoakinganol Mary.Smith@speakingabout.com
- •• No spaces!
	- $\mathcal{L}_{\mathcal{A}}$  , and the set of the set of the set of the set of the set of the set of the set of the set of the set of the set of the set of the set of the set of the set of the set of the set of the set of the set of th May use underscore or period in username
- • Username is also called the mailbox name

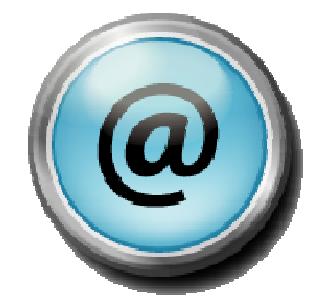

### E-Mail Guidelines

- •• Be courteous
- •• Keep e-mails short but include all information
- •• Place the most important points in the first few lines

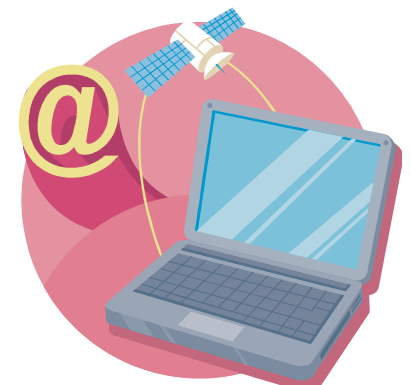

### E-Mail Guidelines

- • Use correct grammar and standard punctuation and capitalization
- •• Do not type in ALL CAPS
- Proofread before sending e-mail $\bullet$
- •• Do not send private or personal information

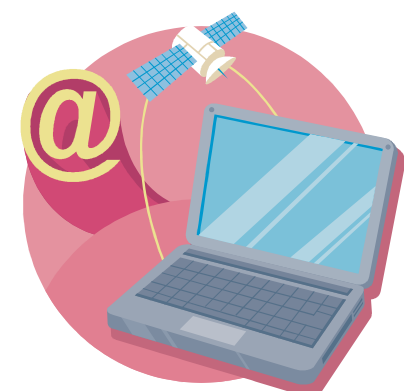

### Microsoft Office Outlook

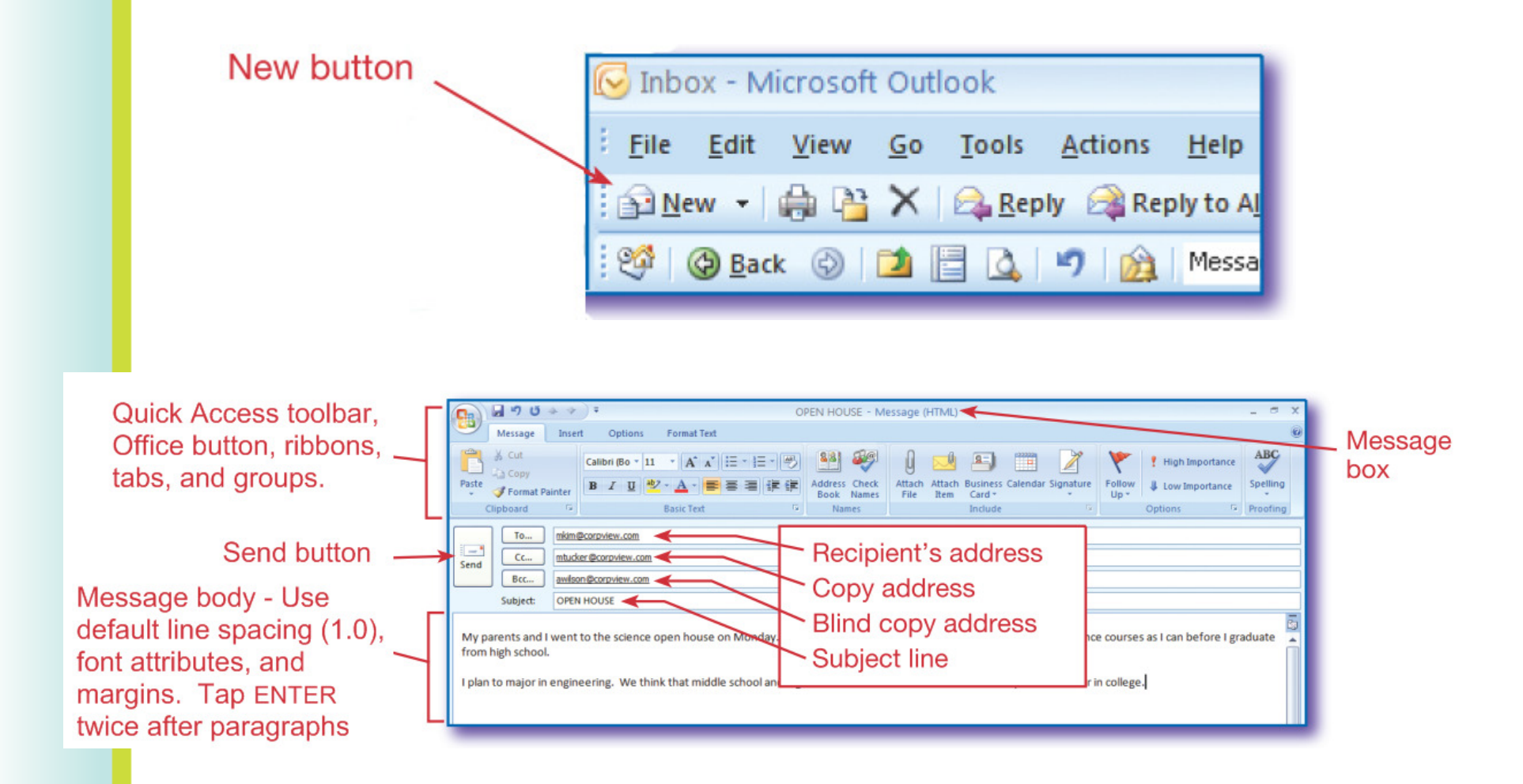

### Block Format

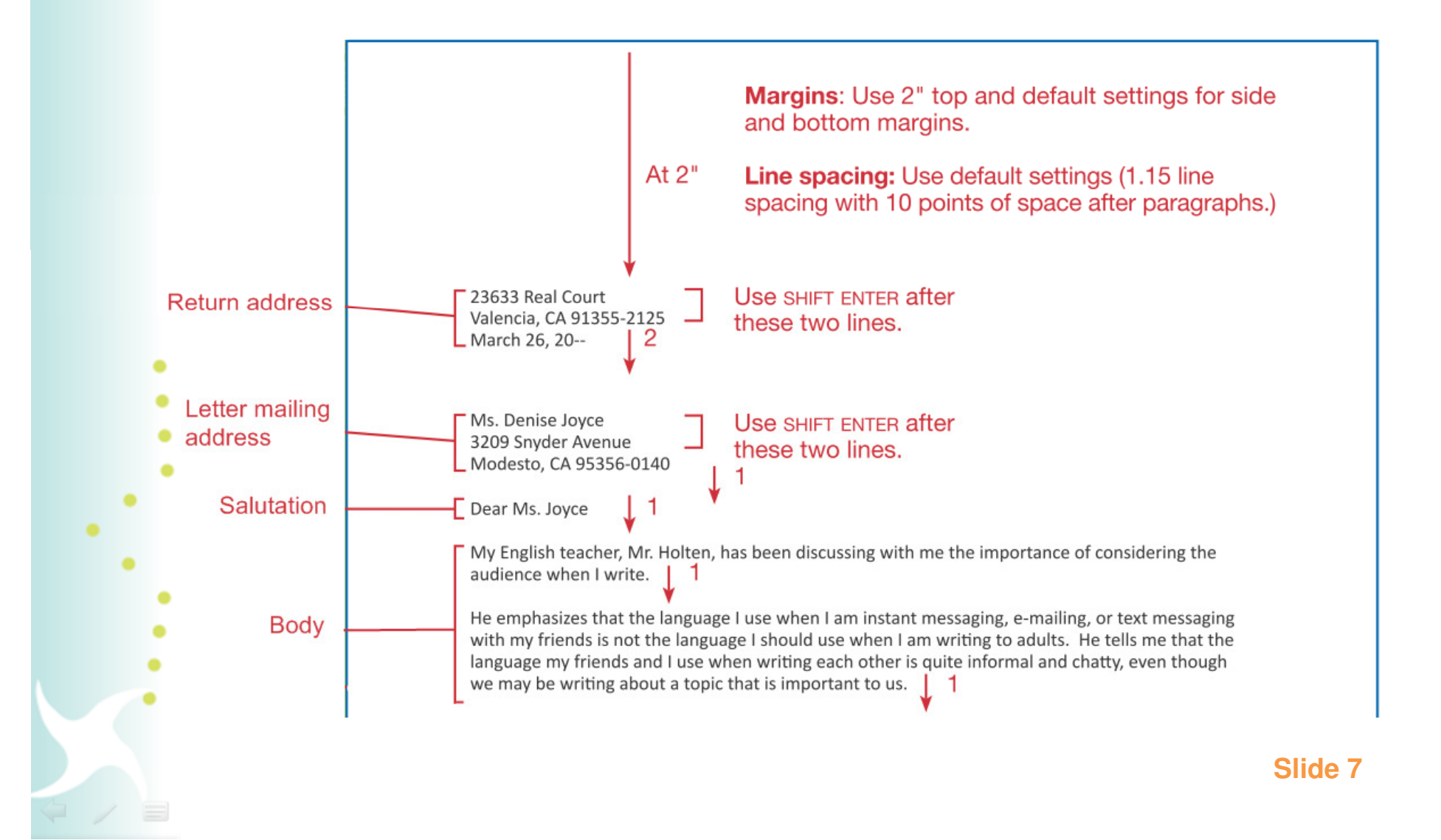

### Block Format (cont'd)

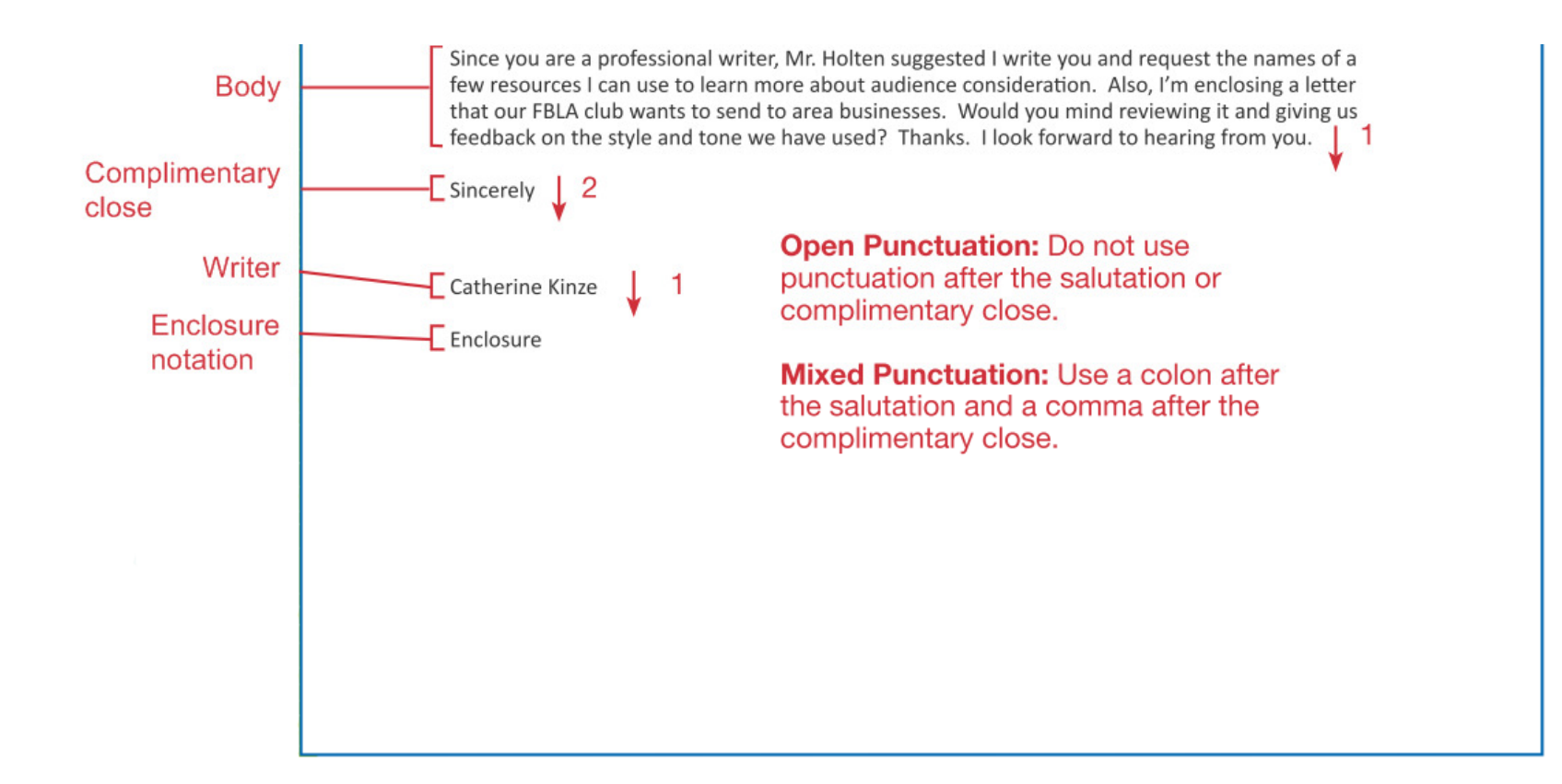

### Find and Replace

• In Editing group on the Home tab•• Find •• Replace

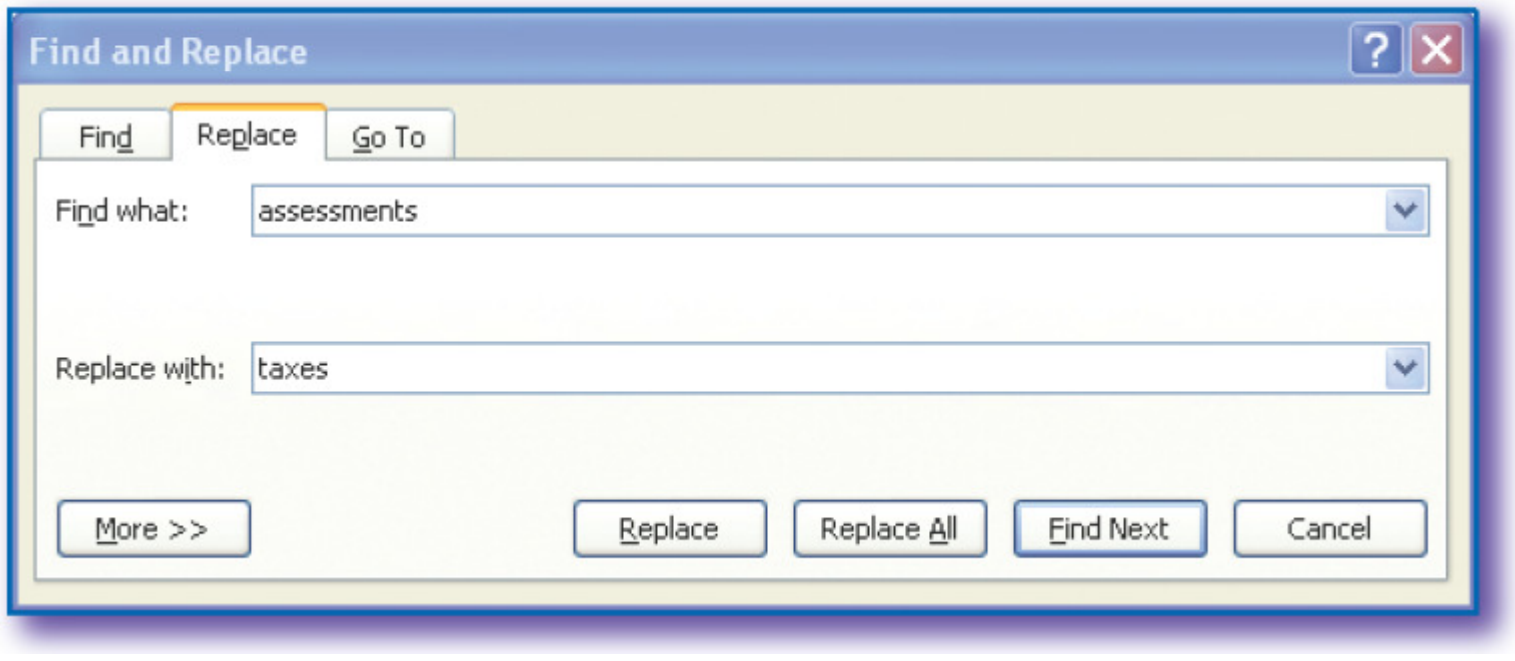

**Slide 9**

船 Find \*

 $a_{\text{ac}}^{\text{b}}$  Replace

p Select ▼

Editing

## Zoom

• Zoom group on the View tab- Same as the Zoom group on the Print Preview tab

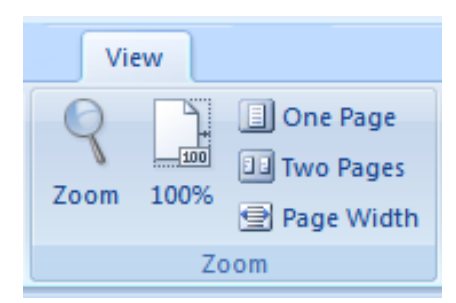

• Zoom slide (at bottom right on the status bar)

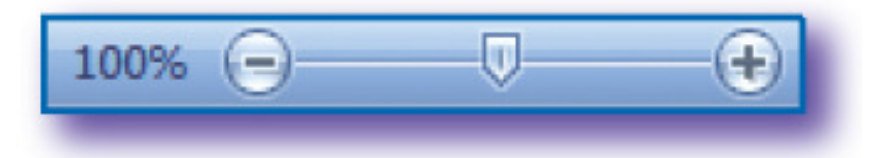

### Envelopes

### •In Create group on the Mailings tab

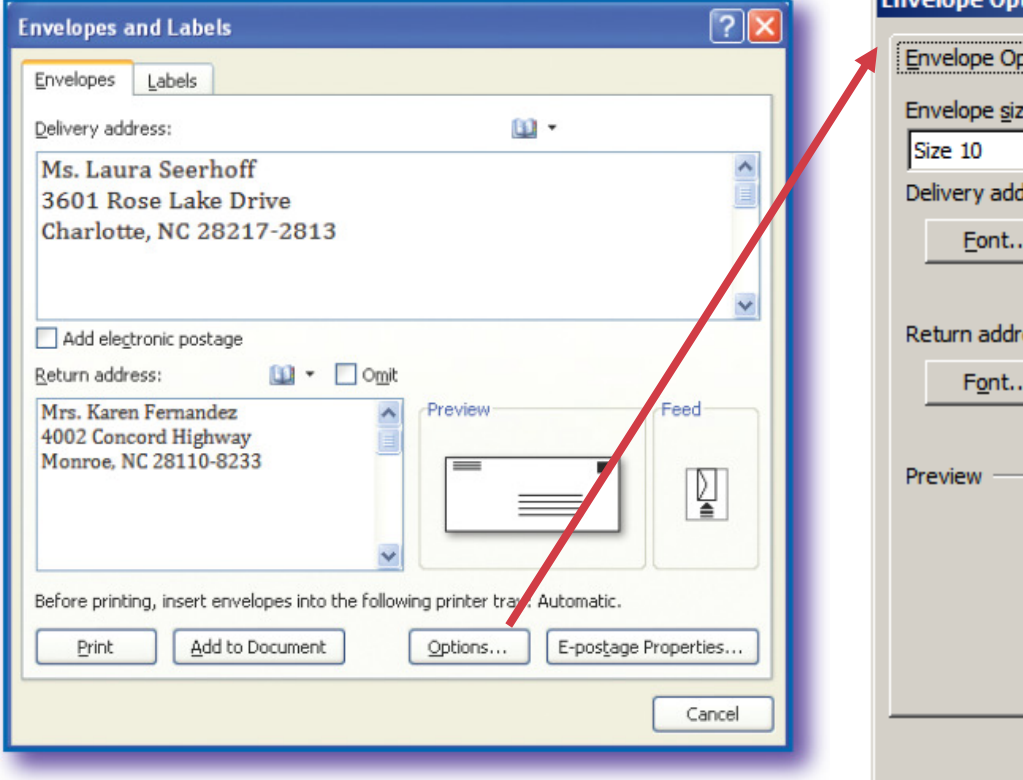

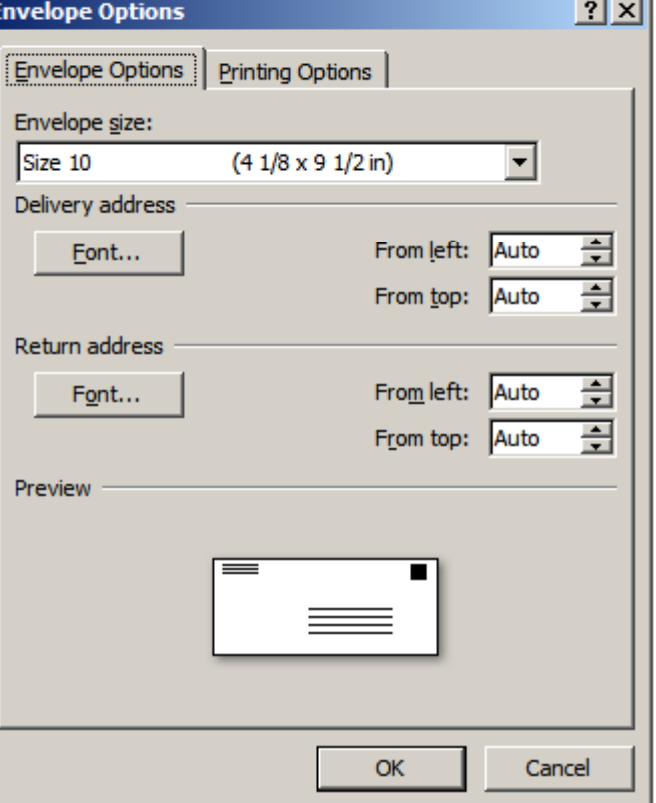

### Tabs

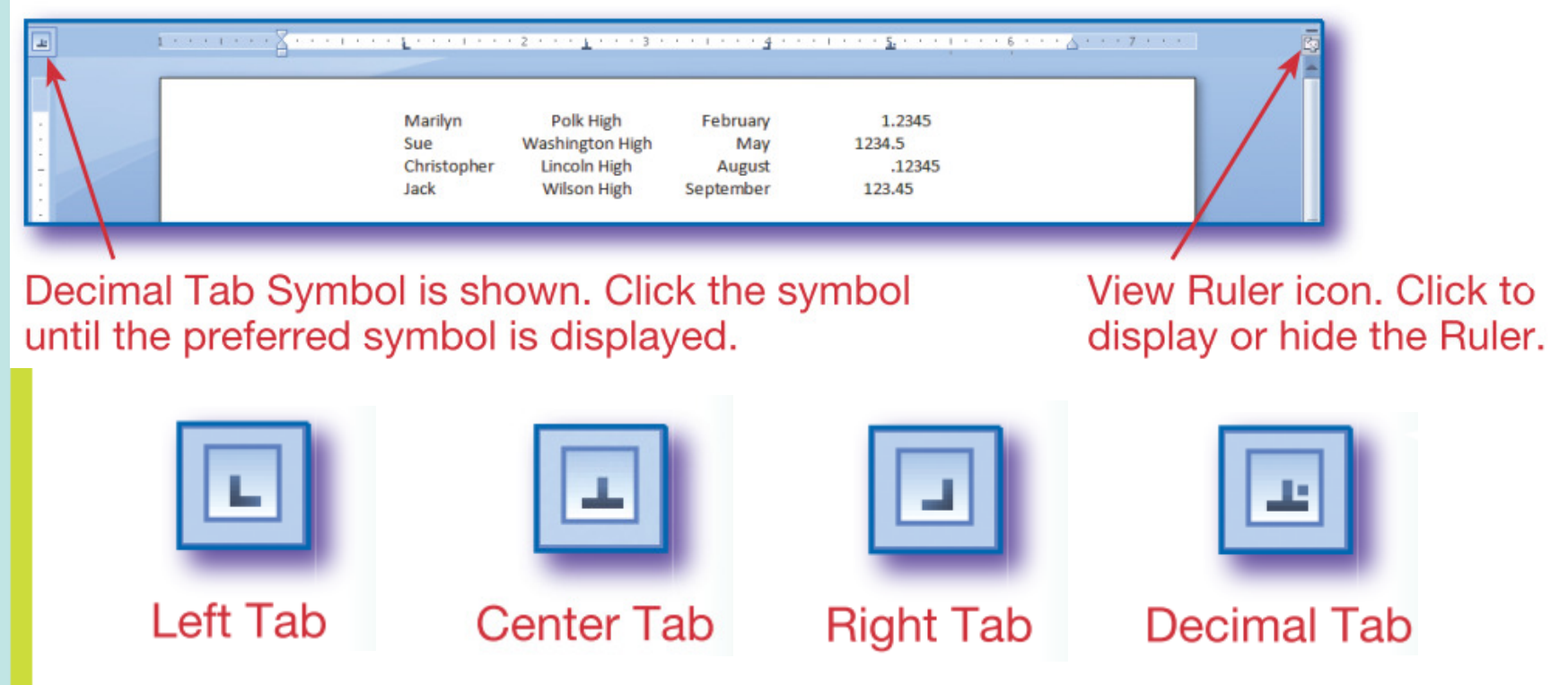

- •Drag tab to new position on ruler
- •Drag tab off ruler to delete

# Modified Block Style

- • Lines that begin at center:
	- Return address
	- –– Date
	- **However the Common** Complimentary close
	- –– Typed signature
	- Typed title (if included)

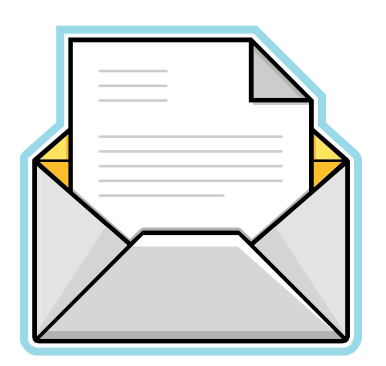

### **Modified BlockStyle**

Indented paragraphs

Open punctuation

Margins, vertical line spacing, and horizontal spacing for a modified block letter are the same as a block letter except as noted.

6894 Maddux Drive Cincinnati, OH 45230-2411 March 6, 20--

Set a Left Tab at the 3" mark on the Ruler and begin I these lines at that point.

Mr. Donald Rosenthal H & R Specialty Company 876 Neeb Road Cincinnati, OH 45233-0876

Dear Mr. Rosenthal

Your company name was given to me by my math teacher, Miss Laura Eggleston. She spoke with you at the Tri-County Teachers of Mathematics Conference last month.

I am the secretary of the Calc Club. We need to purchase a variety of specialty items for a fund-raiser. We need to raise at least \$650 to support the members of the Calc Club who will participate in the Math Games in May.

Please send us five copies of your current catalog so that we can review the items you have available and make our selections. We also need a list that shows the current price and the profit margin for each item.

Please send an e-mail to Miss Eggleston at eggleston@zoom.net if you need more information quickly.

**Begin these** Sincerely lines at the Left Tab at the 3" mark Cora Nester Calc Club Secretary on the Ruler. Copy notation C Miss Eggleston

1. Which of the following is not part of a business-personal letter?

a. Writer

- b. Letter mailing address
- c. Salutation

d. Heading

1. Which of the following is not part of a business-personal letter?

a. Writer

- b. Letter mailing address
- c. Salutation

d. Heading

- 2. Which of the following is not a valid email address format?
	- a. Joe.smith@corpview.com
	- b. Joe Smith@corpview.com
	- c. Joe\_Smith@corpview.com
	- d. jsmith@corpview.com

- 2. Which of the following is not a valid email address format?
	- a. Joe.smith@corpview.com
	- Joe Smith@corpview.comb.
	- c. Joe\_Smith@corpview.com
	- d. jsmith@corpview.com

- 3. Which of the following is not an e-mail guideline?
	- a. Keep e-mails short
	- b. Proofread before sending e-mail
	- c. Use open punctuation
	- d. Do not type in all caps

- 3. Which of the following is not an e-mail guideline?
	- a. Keep e-mails short
	- b. Proofread before sending e-mail
	- c. Use open punctuation
	- d. Do not type in all caps

- 4. In mixed punctuation, what follows the salutation?
	- a. Comma
	- <mark>b</mark>. Colon
	- c. Nothing
	- <mark>d</mark>. Semicolon

### 4. In mixed punctuation, what follows the salutation?

- a. Comma
- <mark>b</mark>. Colon
- c. Nothing
- <mark>d</mark>. Semicolon

- 5. All of the following lines begin at the center in a modified block style except
	- a. Complimentary close
	- <mark>b.</mark> Return address
	- c. Salutation
	- d. Typed signature

- 5. All of the following lines begin at the center in a modified block style except
	- a. Complimentary close
	- <mark>b. Return address</mark>
	- c. Salutation
	- d. Typed signature